# **Vulnerability of Wireless Home Networks Hacking into WPA**

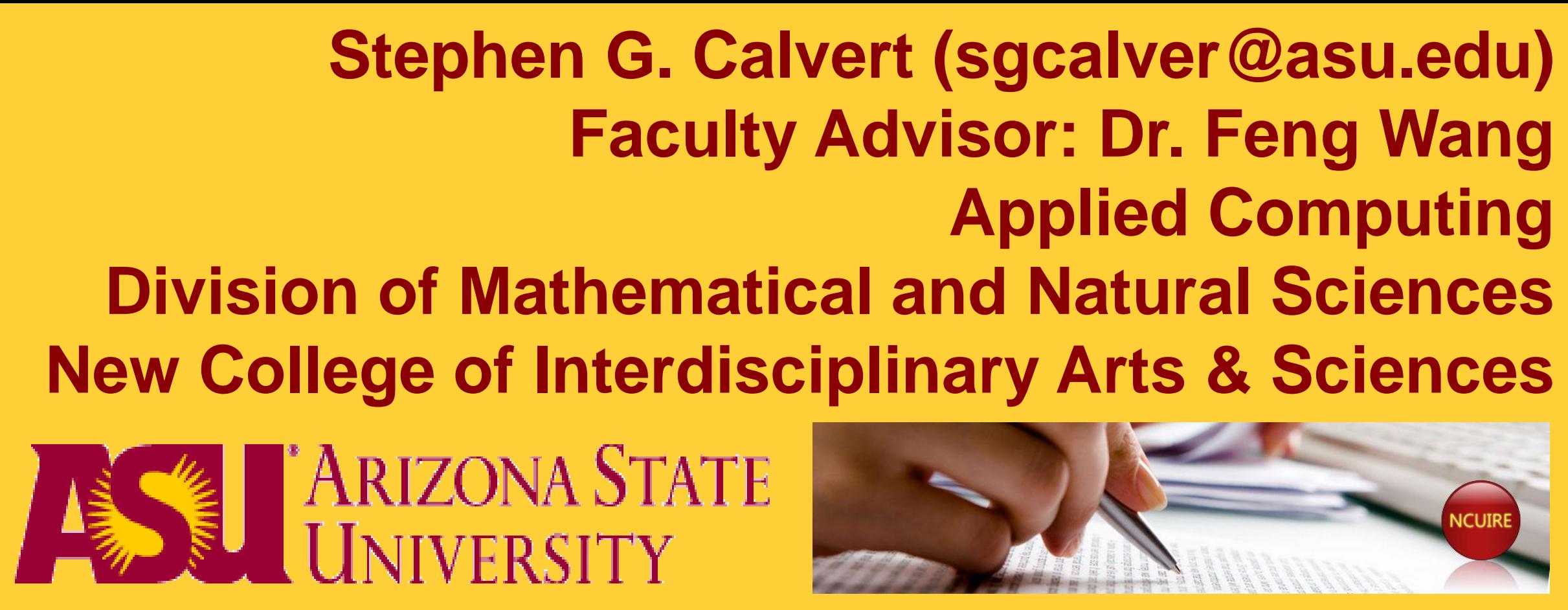

correct passphrase

eless interfaces to

ed, and

works and

all traffic for the nterface

enerate desired he target thentication

**ISes a dictionary** 

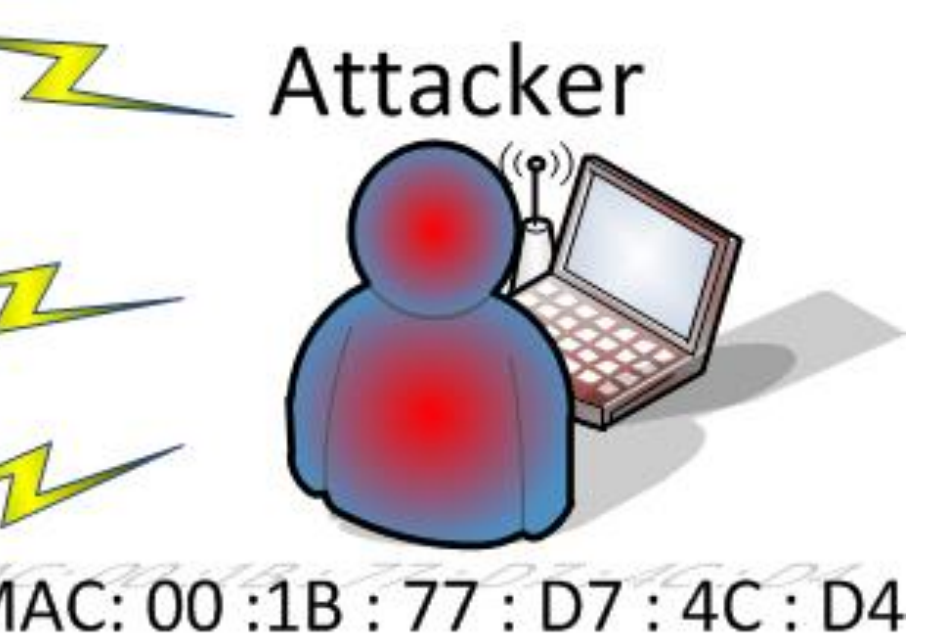

 $\Box$  Aircrack tools can capture the authentication requests and use a dictionary attack to find the passphrase.

# **Purpose of Project**

# **Conclusions**

 $\Box$  To improve the security of the Home network one should o Limit the Mac Addresses Permitted o Use a Security Method (WPA+) o Use Complex Passphrases

Wireless Home Networks are not secure.

 $\square$  Gain access to a WPA protected wireless network using hacking tools

Wireless home networks are a growing trend in today's w 802.11 a/b/g/n has been used to build the wireless home networks.

- 
- 
- 
- o Uncommon words

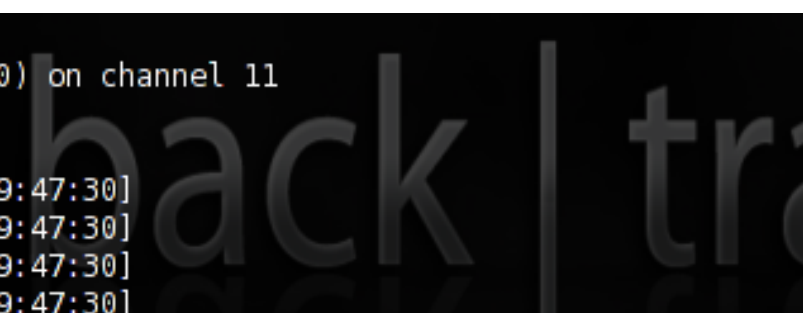

Understand the Vulnerabliity of Wireless Home Network

Understand the wireless security mechanism

How Secure is the Wireless Network? Keep in mind…

 $\Box$  No Wireless traffic can be channeled to a partic  $\Box$  device, must be broadcasted over the air on

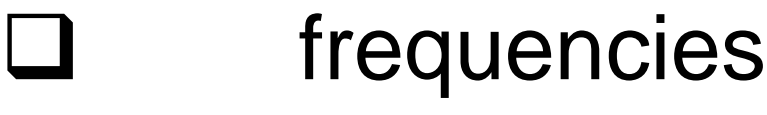

 $\Box$  The attacker can pick up traffic containing the k

These networks are protected under different security mechanisms.

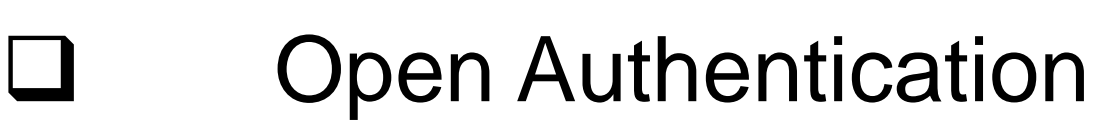

- WEP: Wireless Equivalent Privacy.
- WPA/WPA2: Wi-fi Protected Access.
- 802.1x: Radius Server

### **Step 1**: Airodump-ng Scanning all devices/Access points for information

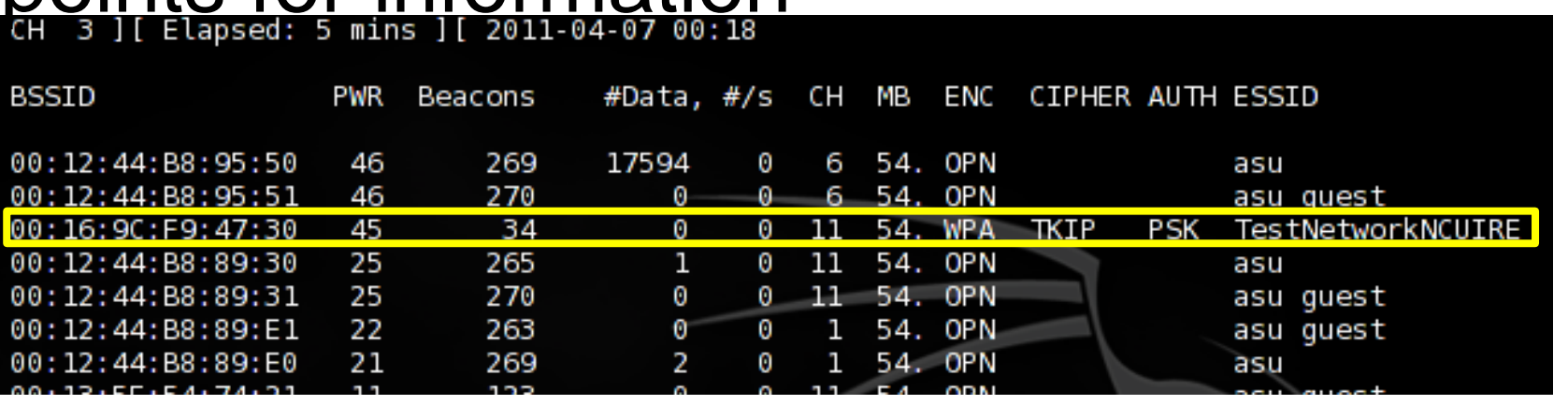

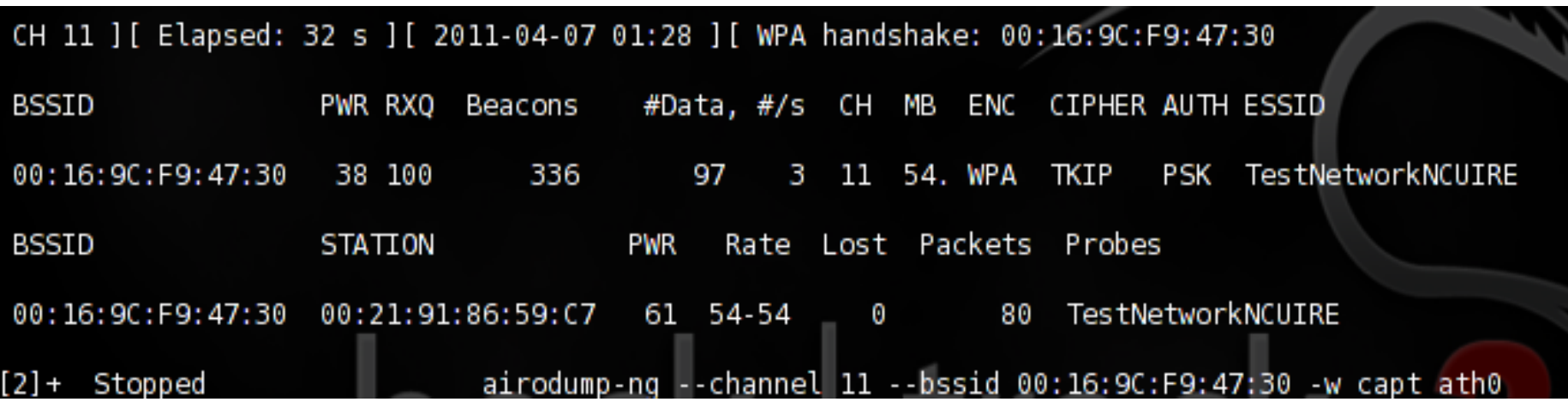

## **Step 3**: Aireplay-ng

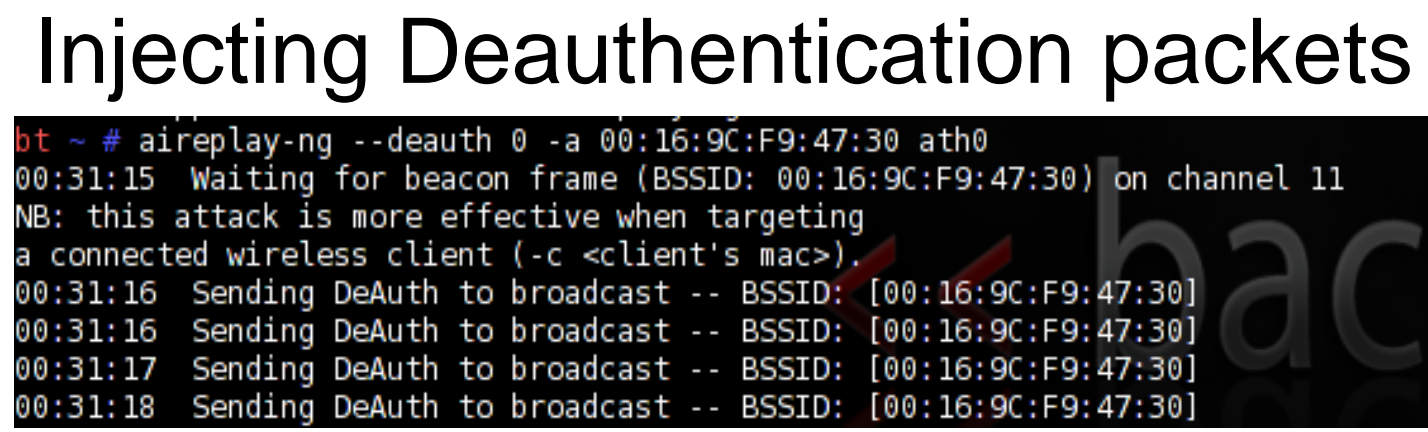

### **Step4**: Aircrack-ng Dictionary attack to find the passphrase

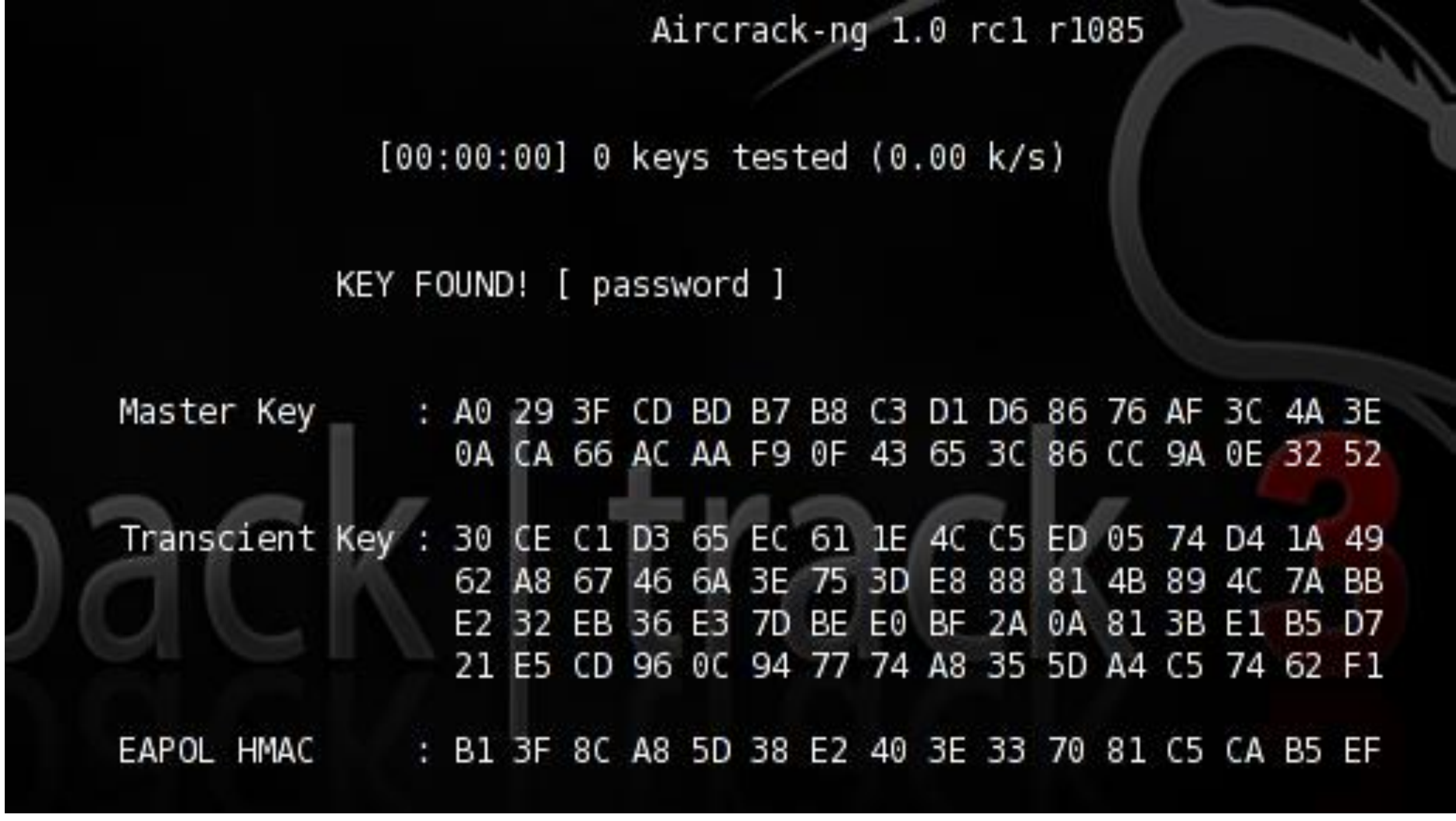

# **How Does the Aircrack Tool Work?**

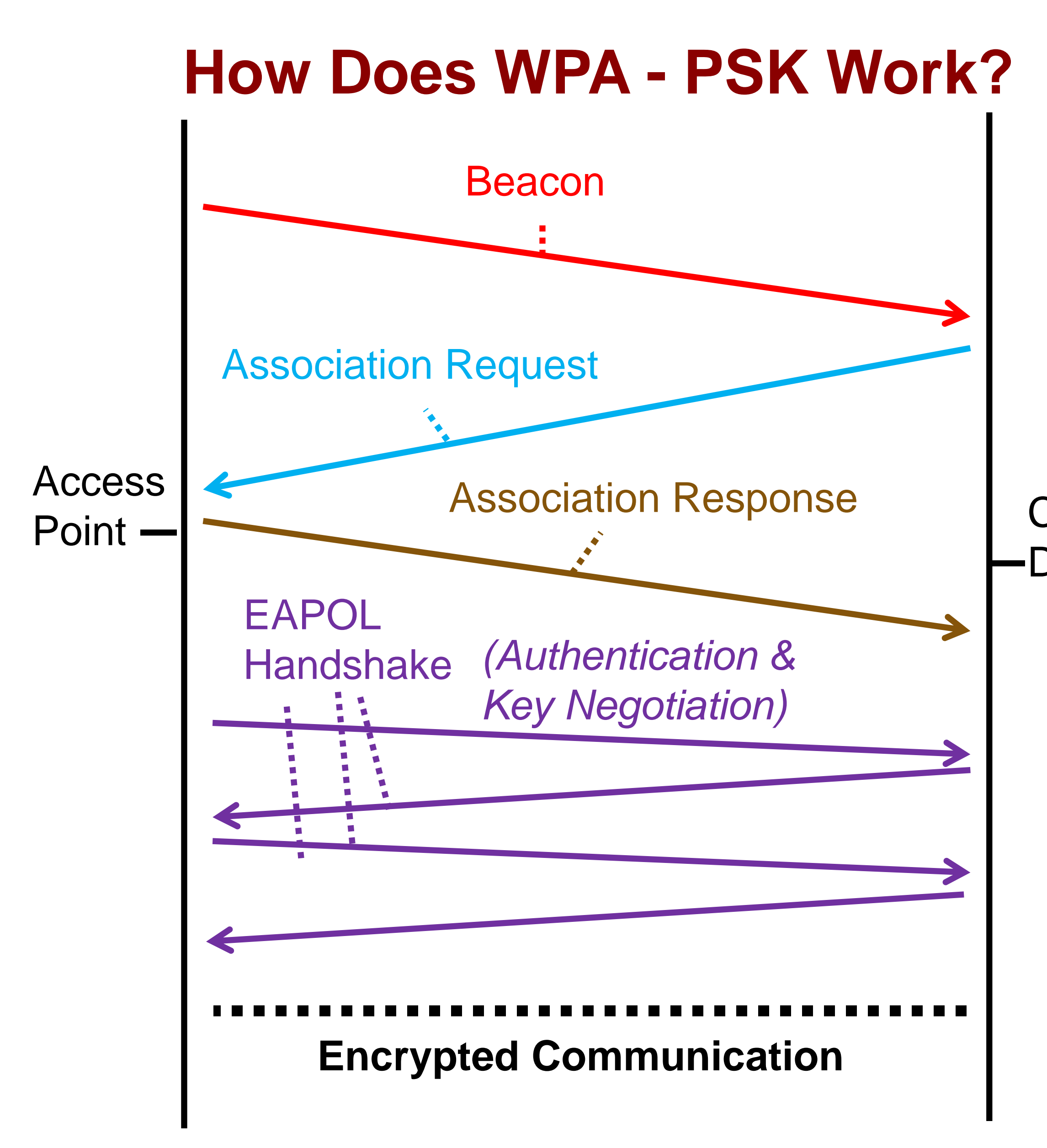

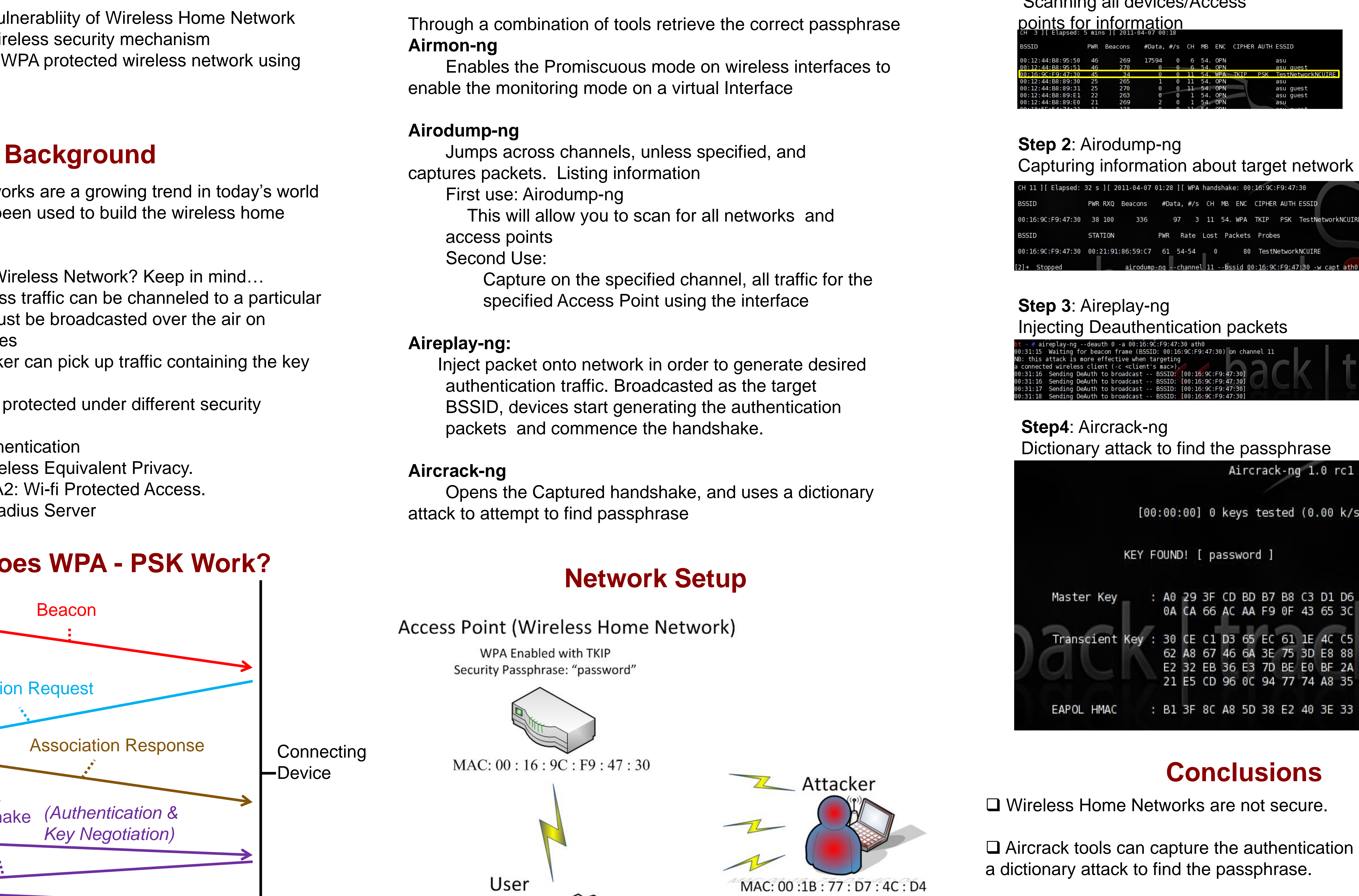

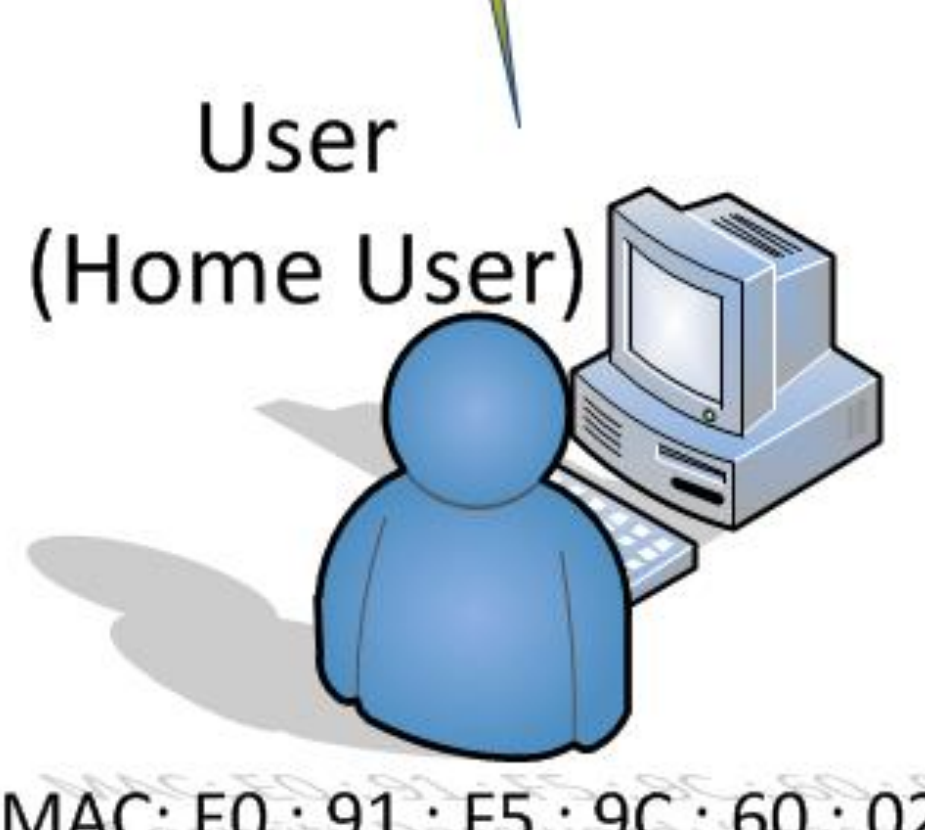

MAC: E0: 91: F5: 9C: 60: 02 Security Password: "password"